## 考研录取调剂:网上调剂操作流程考研 PDF转换可能丢失图

## https://www.100test.com/kao\_ti2020/532/2021\_2022\_\_E8\_80\_83\_E 7\_AO\_94\_E5\_BD\_95\_E5\_c73\_532222.htm 1

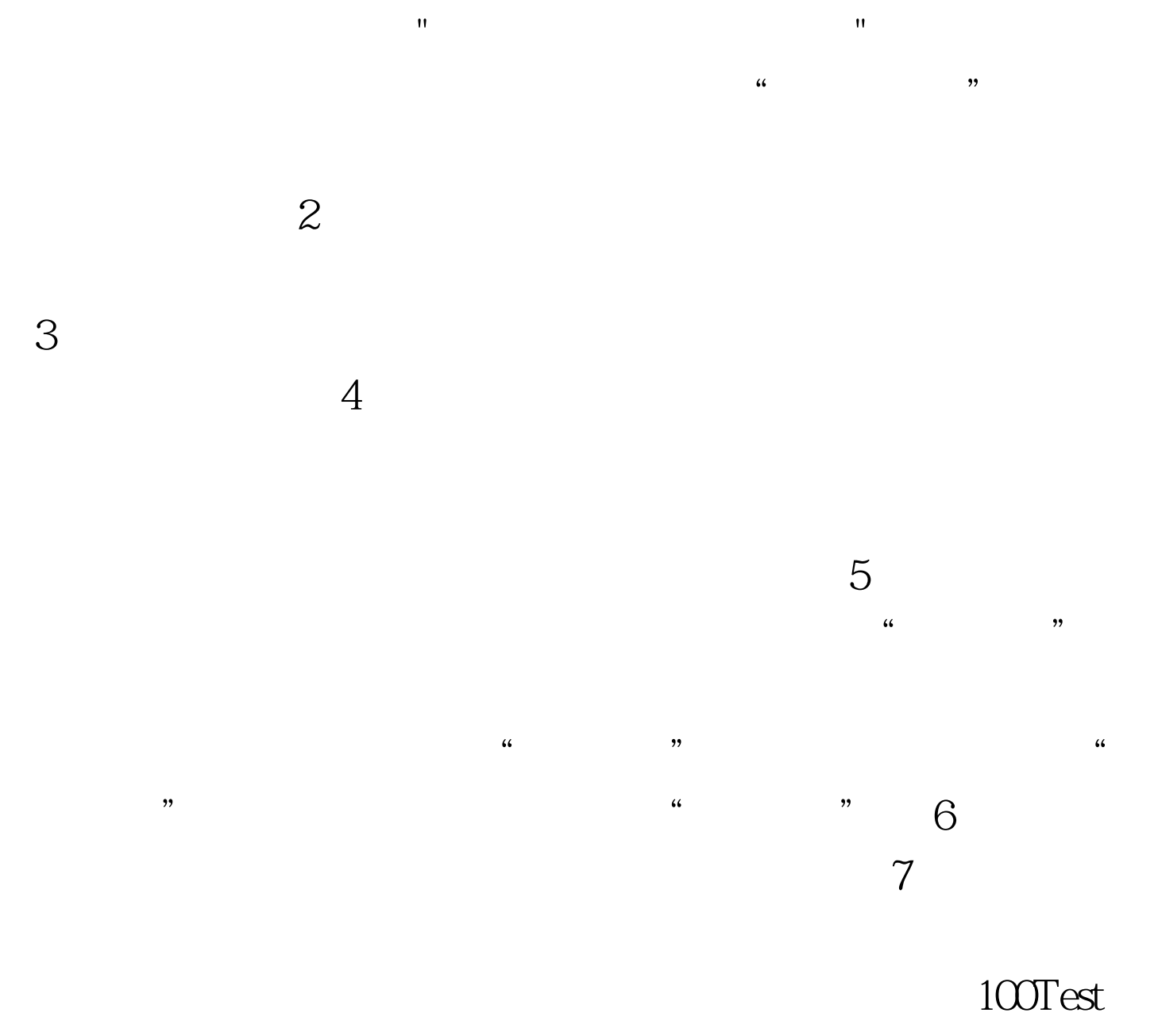

## www.100test.com